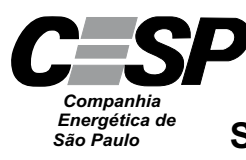

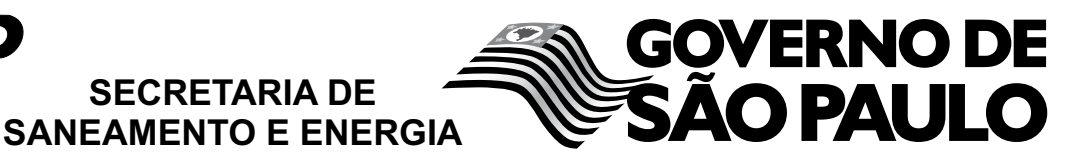

CONCURSO PÚBLICO

# **14. PROVA OBJETIVA**

TÉCNICO DE INFORMÁTICA (SISTEMAS)

# INSTRUÇÕES

- VOCÊ RECEBEU SUA FOLHA DE RESPOSTAS E ESTE CADERNO CONTENDO 50 QUESTÕES OBJETIVAS.
- PREENCHA COM SEU NOME E NÚMERO DE INSCRIÇÃO OS ESPAÇOS RESERVADOS NA CAPA DESTE CADERNO.
- LEIA CUIDADOSAMENTE AS QUESTÕES E ESCOLHA A RESPOSTA QUE VOCÊ CONSIDERA CORRETA.
- RESPONDA A TODAS AS QUESTÕES.
- MARQUE, NA FOLHA INTERMEDIÁRIA DE RESPOSTAS, QUE SE ENCONTRA NO VERSO DESTA PÁGINA, A LETRA CORRESPONDENTE À ALTERNATIVA QUE VOCÊ ESCOLHEU.
- TRANSCREVA PARA A FOLHA DE RESPOSTAS, COM CANETA DE TINTA AZUL OU PRETA, TODAS AS RESPOSTAS ANOTADAS NA FOLHA INTERME-DIÁRIA DE RESPOSTAS.
- A DURAÇÃO DA PROVA É DE 3 HORAS.
- A SAÍDA DO CANDIDATO DO PRÉDIO SERÁ PERMITIDA APÓS TRANSCORRIDA A METADE DO TEMPO DE DURAÇÃO DA PROVA OBJETIVA.
- AO SAIR, VOCÊ ENTREGARÁ AO FISCAL A FOLHA DE RESPOSTAS E ESTE CADERNO, PODENDO DESTACAR ESTA CAPA PARA FUTURA CONFERÊNCIA COM O GABARITO A SER DIVULGADO.

AGUARDE A ORDEM DO FISCAL PARA ABRIR ESTE CADERNO DE QUESTÕES.

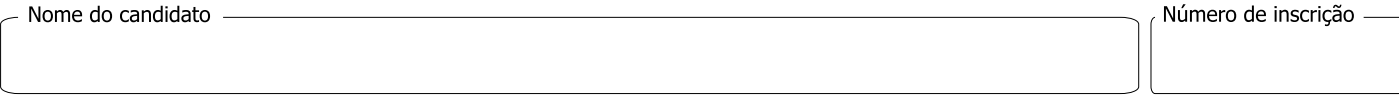

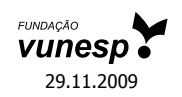

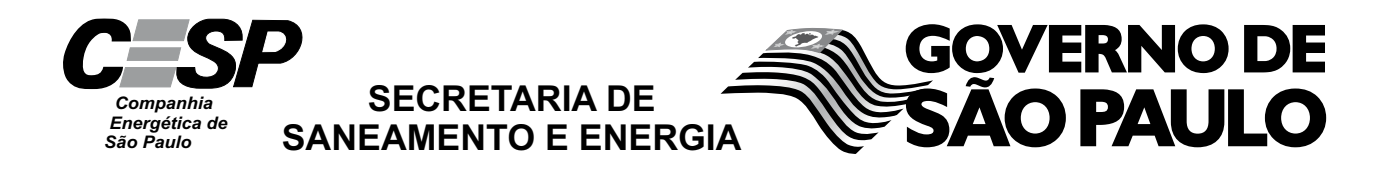

# **FOLHA INTERMEDIÁRIA DE RESPOSTAS**

h

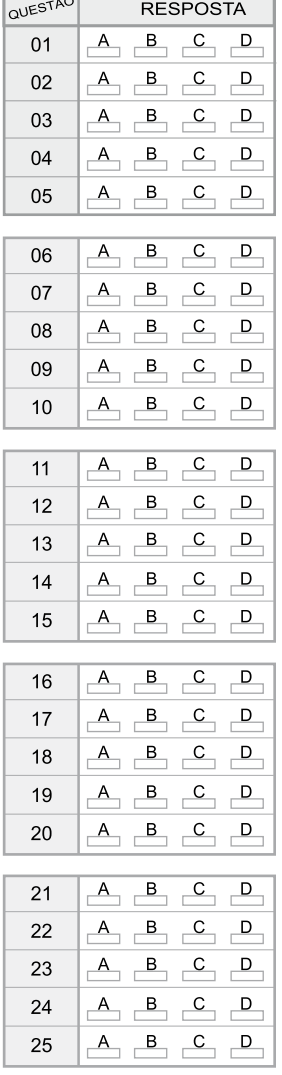

C

 $\overline{\phantom{a}}$ 

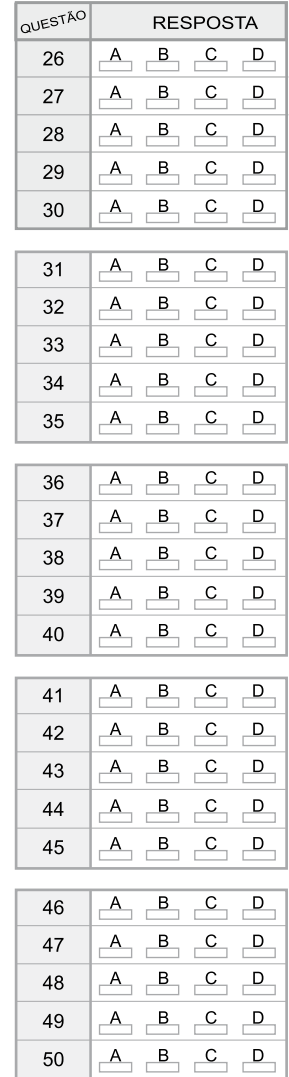

# **LÍNGUA PORTUGUESA**

Leia o texto para responder às questões de números **01** a **03**.

#### *Com ajuda dos meus amigos*

A necessidade atávica do ser humano de ter amigos prova que a amizade pode ser uma das mais poderosas forças de transformação de uma sociedade. Ela é capaz de mudar trajetórias, encorajar decisões e iluminar pensamentos. É com os amigos que se espera comemorar o sucesso ou lamentar um fracasso. É com eles que valores, experiências e interesses são compartilhados sem cobrança ou obrigação. Com o apoio dos amigos, diz-se, tudo dá certo. O que sempre inspirou escritores, pensadores e filósofos passou a ser medido por estatísticas. Dezenas de estudos dos mais respeitados centros de pesquisa do mundo constatam que a amizade influencia, de maneira ainda mais decisiva do que se supunha, a vida pessoal e profissional de cada um. Está provado que um sólido círculo social é capaz de evitar doenças, amenizar o sofrimento, prolongar a vida, catapultar carreiras e até mesmo melhorar a forma física.

Um dos maiores levantamentos já feitos sobre o efeito das amizades na vida prática é o do pesquisador americano Tom Rath, coordenador de pesquisas da Gallup Organization, um dos maiores institutos de pesquisas do mundo. Segundo ele, quem tem um grande amigo no trabalho é sete vezes mais produtivo, mais criativo e mais engajado nas propostas da empresa do que aquele funcionário que não consegue se relacionar com os colegas.

A maioria das pessoas passa no trabalho 70% do tempo em que estão acordadas. Quem trabalha fora costuma conviver mais com os colegas e com o chefe do que com a própria família. Portanto, ter alguém com quem conversar, trocar confidências, pedir conselhos ou mesmo partilhar um olhar de cumplicidade faz toda a diferença. O amigo pode até desconhecer detalhes da vida íntima do outro, entretanto é um porto seguro para enfrentar intempéries da carreira.

Em qualquer idade, a amizade é tida como coisa seriíssima. Cerca de 60% das pessoas respondem que ter amigos é mais importante do que carreira, dinheiro ou família. Ainda assim, amizades verdadeiras estão cada vez mais difíceis. Como dizia Santo Agostinho, "quando uma amizade é verdadeira, nada mais santo e vantajoso se pode desejar no mundo".

(Daniela Pinheiro, *Veja*, 27.12.2006. Adaptado)

- **01.** De acordo com o texto, é correto afirmar que
	- (A) passamos a maior parte do tempo com amigos do trabalho, pois é difícil encontrarmos verdadeiras amizades entre os familiares.
	- (B) os funcionários que não conseguem se relacionar com os colegas são indivíduos que preferem a família à empresa.
	- (C) embora pesquisas sobre o poder da amizade tenham sido feitas por instituições de pouca visibilidade, há um consenso de que a amizade é essencial.
	- (D) as empresas têm se responsabilizado pelo fortalecimento da amizade entre funcionários, pois assim obtêm mais produtividade e lucro.
	- (E) se tem comprovado que amizades sólidas são um porto seguro que minimiza situações adversas vividas pelo indivíduo.

**02.** Considere os trechos do 3.º parágrafo.

*Portanto*, ter alguém com quem conversar...

... *entretanto* é um porto seguro para enfrentar...

As expressões em destaque estabelecem entre as orações, correta e respectivamente, as relações de

- (A) causa e advertência.
- (B) conclusão e condição.
- (C) consequência e concessão.
- (D) conclusão e oposição.
- (E) causa e condição.
- **03.** Considere os trechos e as circunstâncias adverbiais que as palavras em destaque estabelecem nesses trechos.
	- I. É *com os amigos* que se espera comemorar... (companhia) (1.º parágrafo)
	- II. ... são compartilhados *sem cobrança ou obrigação*. (modo) (1.º parágrafo)
	- III. O que *sempre* inspirou escritores, pensadores e filósofos... (tempo) (1.º parágrafo)
	- IV. ... é sete vezes *mais* produtivo, *mais* criativo... (intensidade) (3.º parágrafo)

Está correto o que se afirma em

- (A) I, apenas.
- (B) III, apenas.
- (C) II, III e IV, apenas.
- (D) I, II e IV, apenas.
- (E) I, II, III e IV.

Considere os textos para responder à questão de número **04**.

#### TEXTO I

Há três amigos fiéis: uma velha esposa, um velho cão e dinheiro na mão.

(Benjamin Franklin, séc. XVIII)

## TEXTO II

Falar sobre dinheiro parece simples. Afinal, tudo gira em torno dele, é o que usamos para comprar as coisas que queremos e de que precisamos. Somos pagos por nossos empregos e usamos esse dinheiro para pagar contas, comprar comida, nos divertir. Lionel Trilling, crítico literário, já dizia: "Nós inventamos o dinheiro e o usamos, porém não podemos entender suas leis nem controlar suas ações. Ele tem vida própria".

(Valdomiro Nenevê, *Veja*, 23.09.2009)

- **04.** As opiniões de Franklin e Trilling apresentam ideias
	- (A) opostas, pois Trilling critica o poder do dinheiro, enquanto Franklin aprecia esse poder.
	- (B) opostas, pois Trilling afirma que não sabe acumular dinheiro, enquanto Franklin sabe fazê-lo.
	- (C) semelhantes, pois os autores admitem que o dinheiro é um valor importante para a sociedade.
	- (D) semelhantes, pois os autores reconhecem que o dinheiro garante *status* e prestígio social.
	- (E) semelhantes, pois os autores afirmam que gostam muito de falar sobre dinheiro.

**05.** Na frase – O dinheiro tem controlado *as pessoas*, e o ser humano não consegue entender *as leis desse poderoso instrumento*.

Assinale a alternativa em que os pronomes substituem corretamente as expressões em destaque e obedecem às regras de colocação pronominal.

- (A) *as* tem controlado; *lhes* entender.
- (B) *lhes* tem controlado; *as* entender.
- (C) *as* tem controlado; entendê-*las*.
- (D) tem controlado-*as*; entendê-*las*.
- (E) *lhes* tem controlado; entender-*lhes*.

Considere as frases para responder à questão de número **06**.

Faço com meus amigos o que faço com meus livros: guardo-os onde os posso encontrar, mas uso-os raramente. (Emerson, séc. XIX)

De vez em quando a gente precisa sacudir a árvore das amizades para caírem as podres. (Mário da Silva Brito, séc. XX)

- **06.** Interpretando o pensamento dos dois autores, conclui-se que *ambos* utilizaram a ideia de
	- (A) simultaneidade: desprezam-se alguns frutos e livros, assim como se desprezam alguns amigos.
	- (B) comparação: os verdadeiros amigos correspondem aos bons frutos e aos bons livros.
	- (C) condição: se não houver bons frutos e bons livros, o indivíduo terá uma vida solitária.
	- (D) advertência: achar uma amizade verdadeira é tão difícil como encontrar bons frutos e bons livros.
	- (E) temporalidade: adquirir verdadeiros amigos demora tanto como adquirir bons frutos e bons livros.
- **07.** Assinale a alternativa que preenche, correta e respectivamente, as lacunas do texto quanto ao emprego ou não do acento indicativo de crase.

Se passamos 70% do tempo no trabalho, devemos levar sério as relações que se constroem nesse ambiente. É importante dar o devido valor cada um que está comossa volta, pois não se encontram verdadeiras amizades \_\_\_\_\_ toa.

- (A) à … a … à … à
- (B) à … à … a … a
- (C) à … a … à … à
- (D) a … a … à … à
- (E) a … à … a … à
- **08.** Assinale a alternativa correta quanto às regras de concordância verbal e nominal.
	- (A) Sempre havia discussões inúteis nesse grupo, por isso laços de amizade eram raros.
	- (B) Por causa do apego ao dinheiro, ocorre várias inimizades.
	- (C) Devem fazer meses que não encontramos uns amigos para jantar fora.
	- (D) A coordenadora do grupo ficou meia decepcionada com a atitude de alguns integrantes.
	- (E) 70% do tempo sno trabalho equivalem a menas horas no ambiente familiar.
- **09.** Assinale a alternativa em que a frase está correta de acordo com a norma padrão.
	- (A) Durante a viajem, conquistamos vários amigos novos.
	- (B) Desejamos ganhar dinheiro por que parte dele gastamos em diversão.
	- (C) Todos se questionam por que o dinheiro é tão poderoso.
	- (D) Já havia colegas esperando para abraçá-lo pelo aniversário, mau ele chegou à empresa.
	- (E) O funcionário agiu mau ao distorcer os fatos que envolviam seu colega de departamento.
- **10.** Assinale a alternativa cujas palavras preenchem, correta e respectivamente, as lacunas do texto.

Embora 60% das pessoas \_\_\_\_\_\_\_\_ que quem possui amigos é mais feliz do que aqueles que **alle apenas** dinheiro e sucesso na carreira, verdadeiras amizades \_\_\_\_\_\_\_\_ algo raro de se fazer. Mas quem \_\_\_\_\_\_\_\_\_\_ amigos ao longo da vida, com certeza, estará amparado diante das dificuldades que surgirão.

- (A) digam … têm … são … mantiver
- (B) digam … tem … são … manter
- (C) digam … tem … é … mantiver
- (D) dizem … têm … é … manter
- (E) dizem … tem … são … mantiver

# **MATEMÁTICA**

- **11.** Em uma estação são tratados 30000 litros de água por segundo e, na fase da sedimentação com coagulação, utiliza-se o sulfato de alumínio cuja concentração máxima não deve exceder 15 miligramas por litro de água. A quantidade máxima desse coagulante, que pode ser utilizada no volume de água tratada em uma hora, é
	- (A) 270 kg.
	- (B) 810 kg.
	- (C) 1 240 kg.
	- (D) 1 450 kg.
	- (E) 1 620 kg.
- **12.** Três representantes de indústrias farmacêuticas visitam regularmente clínicas médicas. O primeiro retorna a uma determinada clínica a cada 40 dias; o segundo, a cada 50 dias, e o terceiro, a cada 60 dias. Se os três representantes se encontrarem nessa clínica num certo dia, então eles irão se encontrar novamente na mesma clínica a cada
	- (A) 630 dias.
	- (B) 600 dias.
	- (C) 540 dias.
	- (D) 360 dias.
	- (E) 300 dias.
- **13.** Na construção de um grande conjunto habitacional, trabalhando 8 horas por dia, trinta operários constroem 36 casas, em 6 meses. Para manter o mesmo ritmo (mesma produtividade) ao construir 25 casas, em 5 meses, vinte operários precisariam trabalhar, por dia,
	- (A) 6 horas.
	- (B) 8 horas.
	- (C) 9 horas.
	- (D) 10 horas.
	- (E) 11 horas.
- **14.** No processo seletivo de ingresso de uma universidade, para classificar os vestibulandos, é utilizada a média ponderada entre o número de pontos obtidos no próprio vestibular com peso 4 e o número de pontos no Exame Nacional do Ensino Médio (ENEM) com peso 1. Se um vestibulando faz 50 pontos no vestibular e 60 pontos no ENEM, então a sua média é
	- (A) 57,5.
	- (B) 55,0.
	- (C) 52,0.
	- (D) 51,5.
	- (E) 50,5.
- **15.** Um certo capital aplicado a juros simples de 5% ao ano duplicará seu valor em
	- (A) 25 anos.
	- (B) 20 anos.
	- (C) 18 anos.
	- (D) 15 anos.
	- (E) 12 anos.
- **16.** Pelos valores obtidos em uma balança digital, verificou-se que José pesa mais do que Maria. Observou-se também que o produto dessas leituras é 3 000 e a soma é 110. A metade da leitura correspondente ao peso de Maria é
	- (A) 25.
	- (B) 24.
	- (C) 23.
	- (D) 22.
	- (E) 20.
- **17.** Para verificar o nível de aprovação de um prefeito, foram entrevistadas 1000 pessoas que opinaram sobre a administração da cidade, escolhendo uma e apenas uma, dentre as seguintes possíveis respostas: ótima, boa, regular, ruim e indiferente.

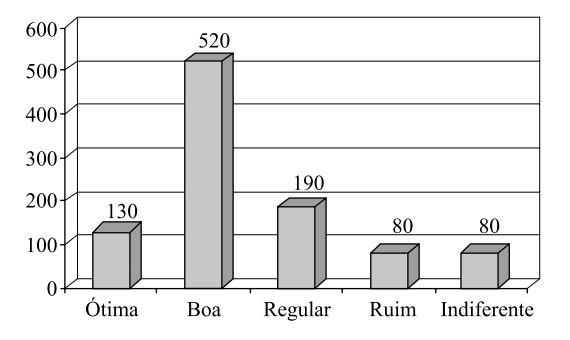

De acordo com o gráfico, que mostra o resultado da pesquisa, e calculando-se o percentual de pessoas que consideram a administração ótima ou boa e o percentual de pessoas que consideram a administração regular ou ruim, pode-se afirmar que a diferença entre esses dois percentuais é de

- (A) 18%.
- (B) 24%.
- (C) 32%.
- (D) 38%.
- (E) 65%.
- **18.** As dimensões internas de um salão foram obtidas em unidades não muito usuais: 0,007 km de largura, 80 dm de comprimento e 400 cm de altura. Para pintar apenas o teto e as paredes internas, descontando-se o vão de uma porta de 5,0 m<sup>2</sup> de área e o vão de uma janela de 3,0 m2 de área, vai se utilizar uma tinta cujo rendimento é tal que 1 litro pinta 0,06 dam2 . Para essa pintura, são necessários exatamente
	- (A) 18 litros.
	- (B) 21 litros.
	- (C) 24 litros.
	- (D) 28 litros.
	- (E) 36 litros.
- **19.** O piloto de um avião que voa horizontalmente e em linha reta localiza, por meio de seu radar, um objeto no solo por um ângulo de 45<sup>°</sup>. Voando a 900 km/h, depois de 2 minutos, observa que está exatamente sobre o objeto. A distância do avião ao objeto, quando da sua primeira observação, é
	- (A)  $60\sqrt{2}$  km.
	- (B)  $45\sqrt{2}$  km.
	- (C)  $30\sqrt{2}$  km.
	- (D)  $20\sqrt{2}$  km.
	- (E)  $15\sqrt{2}$  km.
- **20.** Uma pessoa pretende comprar um apartamento e um automóvel. Se comprar apenas o automóvel ficará com R\$ 60.000,00, mas para comprar somente o apartamento precisará de mais R\$ 10.000,00. Se para comprar os dois, essa pessoa precisa de R\$ 50.000,00, então ela possui
	- (A) R\$ 100.000,00.
	- (B) R\$ 95.000,00.
	- (C) R\$ 90.000,00.
	- (D) R\$ 85.000,00.
	- (E) R\$ 82.500,00.

## **CONHECIMENTOS ESPECÍFICOS**

- **21.** O Windows XP permite que se altere a forma de apresentação da data e da hora, o que pode ser feito no Painel de Controle, por meio do ícone
	- (A) Ajustes do Windows.
	- (B) Configurações.
	- (C) Data e hora.
	- (D) Opções de Acessibilidade.
	- (E) Opções Regionais e de Idioma.
- **22.** Um usuário de um computador com o sistema operacional Windows XP deseja configurar o seu teclado, que é o americano padrão, para a língua portuguesa. Sobre essa situação, é correto afirmar que
	- (A) não é possível, uma vez que apenas teclados que obedecem ao padrão ABNT2 podem ser configurados para a língua portuguesa.
	- (B) não é possível, uma vez que na língua inglesa não existem acentos e cedilha.
	- (C) é possível, desde que sejam selecionadas as opções convenientes no Painel de Controle.
	- (D) é possível, desde que seja instalado o *drive* keyboard\_br.dll.
	- (E) apenas é possível em *notebooks*, que apresentam um teclado com mais opções de configuração do que os teclados de *desktops*.
- **23.** Acessando-se, no Windows XP, o Painel de Controle, e selecionando-se o ícone Opções Regionais e de Idioma, pode-se
	- (A) alterar o idioma do recurso de Ajuda do Windows.
	- (B) alterar o símbolo monetário, como R\$ ou US\$.
	- (C) alterar a língua do corretor ortográfico utilizado pelo Windows.
	- (D) escolher o idioma do Windows, que traduz todas as suas informações apresentadas na forma de texto para o novo idioma escolhido.
	- (E) escolher a voz do narrador de textos com o sotaque da região do país desejada.
- **24.** O sistema operacional Windows Vista possui um recurso que possibilita adicionar memória *flash* não volátil ao computador, como a existente em *pen drives*, visando aumentar o seu desempenho, que é denominado Windows
	- (A) *Cache*.
	- (B) *Flash*.
	- (C) *Gadgets*.
	- (D) *ReadyBoost*.
	- (E) *USBRam*.
- **25.** O usuário de um computador com o sistema operacional Windows XP precisa instalar um programa desconhecido no computador. Caso ele queira posteriormente desfazer essa instalação, em vista de algum problema que tal programa venha a causar, ele deve
	- (A) criar um Ponto de Restauração antes de efetuar a instalação.
	- (B) criar uma nova partição no disco e nela efetuar a instalação.
	- (C) efetuar a instalação no Modo de Segurança.
	- (D) efetuar a instalação via rede, que é mais segura.
	- (E) gerar um *backup* incremental do sistema operacional depois da instalação do programa.
- **26.** Uma das maneiras de atualizar *drives* de dispositivos de um computador, com o sistema operacional Windows Vista, é selecionar, no Painel de Controle, o ícone equal e, posteriormente, selecionar o recurso de gerenciamento de dispositivos.

Assinale a alternativa que completa, corretamente, a lacuna do texto.

- (A) Assistente de Instalação de drives de dispositivos
- (B) Drives de Dispositivos
- (C) Programas
- (D) Recursos de Acessibilidade
- (E) Sistema
- **27.** O Gerenciador de Dispositivos do Windows XP permite que se visualize uma lista com a relação de todos os componentes de *hardware* do computador. Caso algum desses itens apresente ao seu lado um ícone com uma interrogação amarela, pode significar que ele
	- (A) exige que se digite uma senha para que o seu *drive* possa ser atualizado.
	- (B) foi recentemente instalado e que resta atribuir um nome para ele.
	- (C) não é utilizado há mais de um ano.
	- (D) não possui um *drive* corretamente instalado para ele.
	- (E) só pode ser visualizado pelo administrador do sistema.
- **28.** Deseja-se implantar uma aplicação *Web* de missão-crítica na empresa, em que um dos requisitos da implantação é que a aplicação continue funcionando, mesmo que um componente crítico de *hardware* falhe. Considere as seguintes configurações de *hardware*.
	- I. *Cluster deployment;*
	- II*. Single* Server *deployment*;
	- III. *Web garden deployment.*

Sobre as configurações, as que atendem o requisito estão contidas em

- (A) I, apenas.
- (B) II, apenas.
- (C) I e II, apenas.
- (D) II e III, apenas.
- $(E)$  I, II e III.
- **29.** Existe uma aplicação *Web* implantada e funcional no servidor de produção da empresa. No entanto, foi encontrado um erro no arquivo.vb associado a um dos *web forms* da aplicação que foi corrigido e recompilado no servidor de teste. Assinale a alternativa que apresenta a forma mais fácil de transferir essas mudanças ao servidor de produção.
	- (A) Criar um projeto *Web Setup Project* para instalar a aplicação completa. Acessar esse projeto a partir do servidor de produção e reinicializar o serviço *WWW*.
	- (B) Criar um projeto *Windows Installer* para instalar a aplicação completa. Rodar o instalador criado no servidor de produção. Então, reinicializar o serviço *WWW* no servidor de produção.
	- (C) Criar um projeto *Windows Installer* para instalar a aplicação completa. Rodar o instalador criado no servidor de produção e não reinicializar o servidor de produção.
	- (D) Utilizar FTP para copiar os arquivos alterados ao servidor de produção. Então, reinicializar o serviço *WWW* do servidor de produção.
	- (E) Utilizar FTP para copiar os arquivos alterados ao servidor de produção. Não reinicializar o serviço *WWW* no servidor de produção.
- **30.** O ambiente de desenvolvimento Visual Studio.net fornece um conjunto de *templates* de implantação para tipos específicos de projeto. Considere os seguintes *templates*:
	- I. *Merge Module Project;*
	- II. *Web Setup Project;*
	- III*. Cab Project*.

Dos *templates* apresentados, os que permitem criar pacotes de instalação para componentes que precisam ser compartilhados por múltiplas aplicações estão contidos em

- (A) I, apenas.
- (B) II, apenas.
- (C) I e II, apenas.
- (D) II e III, apenas.
- (E) I, II e III.
- **31.** Em um programa, existe uma variável lamp que armazena os sinais a serem enviados para um processo. Considere o resultado da operação AND, realizada entre essa variável e um valor expresso em hexadecimal, atribuído a uma outra variável x, conforme apresentado a seguir.
	- x Å lamp AND AAh

Caso lamp contenha o valor 55h, o resultado hexadecimal armazenado em x , será:

- (A) 00h
- (B) 55h
- (C) 65h
- (D) AAh
- (E) FFh

**32.** Deseja-se elaborar um programa que calcule a média final de um aluno (MF), com base nas suas notas em duas provas (P1 e P2) e um trabalho (T). Supondo que todas as notas estejam na escala de 0 a 10, com precisão de uma casa depois da vírgula, foi elaborado o seguinte algoritmo, na forma de uma pseudo-linguagem.

#### **Var**

```
Aluno: caractere
  P1, P2, T, MF: real
  aux: inteiro
Leia Aluno, P1, P2, T
aux \leftarrow P1 + P2 + T
MF \leftarrow aux/3Imprima Aluno
Se MF < 7.0
  Então
     Imprima "Reprovado"
  Senão
     Imprima "Aprovado"
```
Analisando o algoritmo, pode-se concluir que

- (A) a prova P2 tem peso maior que a prova P1 e o trabalho não entra no cômputo da média final.
- (B) os três componentes de avaliação têm mesmo peso no cálculo da média final e um aluno com média 7.0 estará aprovado.
- (C) os três componentes de avaliação têm pesos diferentes no cálculo da média final e um aluno com média 5.0 estará aprovado.
- (D) para ser aprovado, um aluno deve tirar nota superior a 5.0 em todas as provas e também no trabalho.
- (E) um aluno com média final 4,9 será reprovado, enquanto outro com média 6,9 será considerado aprovado.
- **33.** Considere o seguinte fluxograma de um programa.

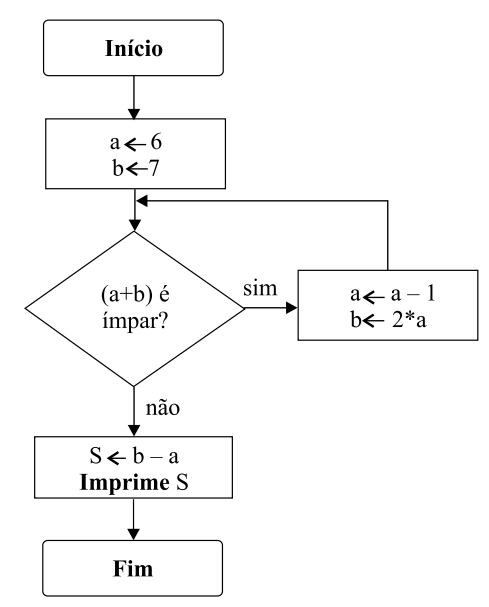

Assinale a alternativa que apresenta, para o algoritmo apresentado no fluxograma, o valor de S impresso ao seu final.

- (A) 0
- (B) 2
- (C) 4
- (D) 6
- (E) 8
- **34.** Uma das funcionalidades mais utilizadas no ambiente de desenvolvimento Visual Studio é a janela *Watch*. De forma semelhante à janela *Locals*, a janela *Watch* apresenta informação sobre as variáveis como o nome da variável, seu valor e seu tipo. Considere as seguintes afirmações sobre as janelas:
	- I. a janela *Watch* apresenta apenas valores de variáveis especificadas pelo usuário. A janela *Locals* apresenta todas as variáveis que estão dentro do escopo da execução;
	- II. a janela *Watch* apresenta valores sempre atualizados, enquanto que a janela *Locals* não;
	- III. é possível alterar os valores das variáveis apenas na janela *Locals*.

Sobre as afirmações, pode-se dizer que está correto o contido em

- (A) I, apenas.
- (B) II, apenas.
- (C) I e II, apenas.
- (D) II e III, apenas.
- $(E)$  I, II e III.
- **35.** O uso de *breakpoints* é fundamental na depuração e teste de códigos fonte. Por meio deles é possível pausar a execução do código e determinar o estado das variáveis, utilizando as janelas *Watch*, *Locals*, *Autos* ou *Command* do ambiente Visual Studio.Net. Assinale a alternativa que apresenta a sequência de passos correta para o uso de *breakpoints* para analisar um trecho de código em execução.
	- (A) Compilação de código fonte, execução do programa e depuração.
	- (B) Depuração do programa, inserção do *breakpoint* na janela de *breakpoints* e execução do programa.
	- (C) Inserção do *breakpoint* por meio da janela de *breakpoints*, compilação do programa e depuração.
	- (D) Inserção do *breakpoint* no código fonte, compilação e montagem do programa.
	- (E) Inserção do *breakpoint* no código fonte, compilação e depuração do programa.
- **36.** Aplicações utilizam cada vez mais algum tipo de mecanismo para permitir a persistência dos seus dados. A solução mais frequente é o uso de bancos de dados relacionais para persistir esses dados. Assinale a alternativa que apresenta as ferramentas do ambiente Visual Studio.net para a comunicação com esses bancos de dados.
	- (A) Datasets e Datagrids.
	- (B) Database designer e Query editor.
	- (C) Script Editor e Stored Procedures.
	- (D) SQL e Linq.
	- (E) SQLConnexion e SQLDataAdapter.
- **37.** Na linguagem de programação Visual Basic, a constante de compilação condicional que representa a versão do Visual Basic que está sendo utilizada é:
	- (A) VERSION
	- (B) TARGET
	- (C) VBVER
	- (D) VBC\_VER
	- (E) \_MYTYPE
- **38.** Considerando a linguagem de programação JAVA, assinale a alternativa que contém a classe que não pode ser instanciada.
	- (A) Error
	- (B) Write
	- (C) Constr
	- (D) System
	- (E) Enumeration
- **39.** Por meio da linguagem de programação Java, a implementação da interface de documento usada para servir de base para a execução de vários tipos de documentos é feita com o uso da classe
	- (A) AbstractDocument.
	- (B) AbstractFormat.
	- (C) AllDocuments.
	- (D) ChangeProperties.
	- (E) FormatDocument.
- **40.** O arquivo que pode conter declarações de objetos, variáveis e métodos que podem ser acessados por todas as páginas de uma aplicação ASP é o
	- (A) Applications.
	- (B) GlobalApp.asp.
	- (C) Global.asa.
	- (D) Options.xml.
	- (E) Web.xml.
- **41.** Em bancos de dados relacionais, um procedimento armazenado (*stored procedure*) é
	- (A) chamado apenas em caso de falha grave do processamento do banco de dados.
	- (B) compilado e armazenado permanentemente no banco de dados.
	- (C) usado apenas uma vez, sendo descartado logo após seu uso.
	- (D) usado exclusivamente para atribuir direitos sobre objetos de um banco de dados.
	- (E) usado com a finalidade exclusiva de otimizar o desempenho do banco de dados.
- **42.** Na modelagem de bancos de dados relacionais há a figura do relacionamento recursivo, sobre o qual é correto afirmar que
	- (A) aplica-se apenas a casos em que há um número muito grande de conjuntos de entidades.
	- (B) aplica-se somente a casos em que não são necessárias chaves primárias.
	- (C) não permite que as tabelas resultantes sejam indexadas.
	- (D) não se aplica a casos em que há conjuntos de entidades abstratas envolvidas.
	- (E) um mesmo conjunto de entidades participa mais de uma vez em um mesmo conjunto de relacionamentos.
- **43.** O procedimento armazenado do Microsoft SQL Server 2005 que exibe estatísticas sobre o próprio Microsoft SQL Server é
	- (A) sp\_get\_query\_template.
	- (B) sp\_monitor.
	- (C) sp\_special\_columns.
	- (D) sp\_setnetname.
	- (E) sp\_who.
- **44.** O comando do Transact-SQL do Microsoft SQL Server 2005 para criar um papel na base de dados é
	- (A) CREATE CERTIFICATE <nome do papel> ...
	- (B) CREATE SCHEMA <nome do papel> ...
	- (C) CREATE ROLE <nome do papel> ...
	- (D) CREATE ROUTE <nome do papel> ...
	- (E) CREATE USER  $\leq$  nome do papel $\geq$  ...
- **45.** No Oracle 10 g, os tamanhos limites dos tipos de dados CHAR e CHAR VARYING são, em *bytes*, respectivamente,
	- (A) 500 e 1 000.
	- (B) 1 000 e 2 000.
	- (C) 2 000 e 4 000.
	- (D) 4 000 e 8 000.
	- (E) 8 000 e 16 000.
- **46.** O utilitário do Oracle 10g que possibilita realizar consultas nos arquivos de "*redo log*" é
	- (A) Log Miner.
	- (B) SQL Loader.
	- (C) DBVerify.
	- (D) Data Pump Export.
	- (E) Data Pump Import.
- **47.** Em um programa escrito na linguagem HTML, deseja-se inserir uma linha que permita que a palavra "casa" seja um *link* para a figura de nome "casa.jpg". Uma possível linha que faz essa função é:
	- $(A)$  <casa = casa.jpg>
	- (B)  $\leq a \text{ casa.jpg}\geq \text{casa}\leq \text{a}$
	- $(C)$  <href="casa.jpg">casa</href>
	- (D)  $\leq$ a href="casa.jpg">casa $\leq$ a>
	- (E) <picture="casa.jpg">casa</picture>
- **48.** Analise as seguintes *tags* da linguagem HTML e suas descrições:
	- 1. <HEAD> </HEAD> delimita o corpo do programa.
	- 2. <HTML> </HTML> marca o início do programa.
	- 3. <LINE> </LINE> efetua uma quebra de linha.
	- 4.  $\langle N \rangle \langle N \rangle$  aplica o estilo negrito ao texto.
	- 5. <P> </P> inicia um novo parágrafo.

6. <TITLE> </TITLE> - texto que irá ser visualizado na barra de título do *browser*.

Sobre essas seis linhas com *tags* e descrições, é correto afirmar que

- (A) nenhuma é correta.
- (B) 1 é a única incorreta.
- (C) 1, 3 e 4 estão corretas.
- (D) 2 e 4 estão corretas.
- (E) 2, 5 e 6 estão corretas.
- **49.** Em um programa escrito em HTML com comandos Java-Script, o
	- (A) comando if não pode ser encadeado.
	- (B) código JavaScript fica entre o  $\le$ script> e o  $\le$ /script>.
	- (C) comando alert(x) faz com que uma janela exiba o conteúdo da variável x.
	- (D) comando *if* não pode ter a opção *else*.
	- (E) número máximo de opções que o comando switch aceita é 8.
- **50.** Para que um documento XML possa ser validado, é imprescindível um arquivo, que é o
	- (A) DTD.
	- (B) DOM.
	- (C) PARSER.
	- (D) PCDATA.
	- (E) VALIDATOR.